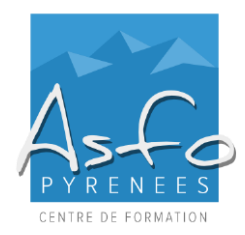

# **CREATION DE SITE INTERNET SUR WORDPRESS.ORG TER-INFO714**GUCSA12

## **Nature de l'action**

Action d'acquisition, d'entretien ou de perfectionnement des connaissances.

# **Personnel concerné**

Tout public.

### **Pré-requis**

Utilisation de l'outil informatique (Internet).

## **Objectifs pédagogiques**

Être capable de créer un site marchand et de le mettre à jour.

### **Mode d'évaluation**

Une évaluation qualitative de la formation est demandée aux stagiaires en fin de stage.

### **Méthodes pédagogiques**

➢ Alternance d'apports théoriques et études de cas pratiques

*Documentation :* un support de cours est remis aux stagiaires.

# **Sanction de la formation**

- ➢ Remise d'une attestation mentionnant les objectifs, la nature et la durée de l'action.
- ➢ Cette formation ne fait pas l'objet d'une évaluation des acquis.

### **Durée**

21 heures, soit 3 journées de 7 heures.

# **Accessibilité aux personnes handicapées**

Nos locaux sont accessibles aux personnes en situation de handicap.

# **Contact**

Odile BUGAT au 05 59 90 01 18 ou [odile.bugat@asfo.fr](mailto:odile.bugat@asfo.fr)

# **PROGRAMME**

### **LA PROMOTION DU SITE INTERNET : LE REFERENCEMENT**

Introduction au référencement et aux mots-clés

### **LE CONTENU : TEXTUELS ET VISUELS**

- Les spécificités de l'écriture web
- L'ergonomie du site

#### **WORDPRESS**

Présentation, exemples et références

# Les plugins et templates

### **AVANT L'INSTALLATION**

- L'hébergement, le nom de domaine
- Les outils nécessaires
- L'architecture du site, les contenus et les visuels
- Le design du site

# **PRATIQUE : CREATION DU SITE**

- Paramétrages du site et des plugins de base
- Création de l'architecture
- Mise en place de Google Analytics pour les statistiques
- Lancement du site internet

## **L'APRES-SITE ET LES MISES A JOUR**

- La maintenance et les mises à jour
- Les plugins optionnels disponibles
- Optimiser son référencement
- Les réseaux sociaux

**www.asfo.fr**